# **AutoCAD Crack [Updated]**

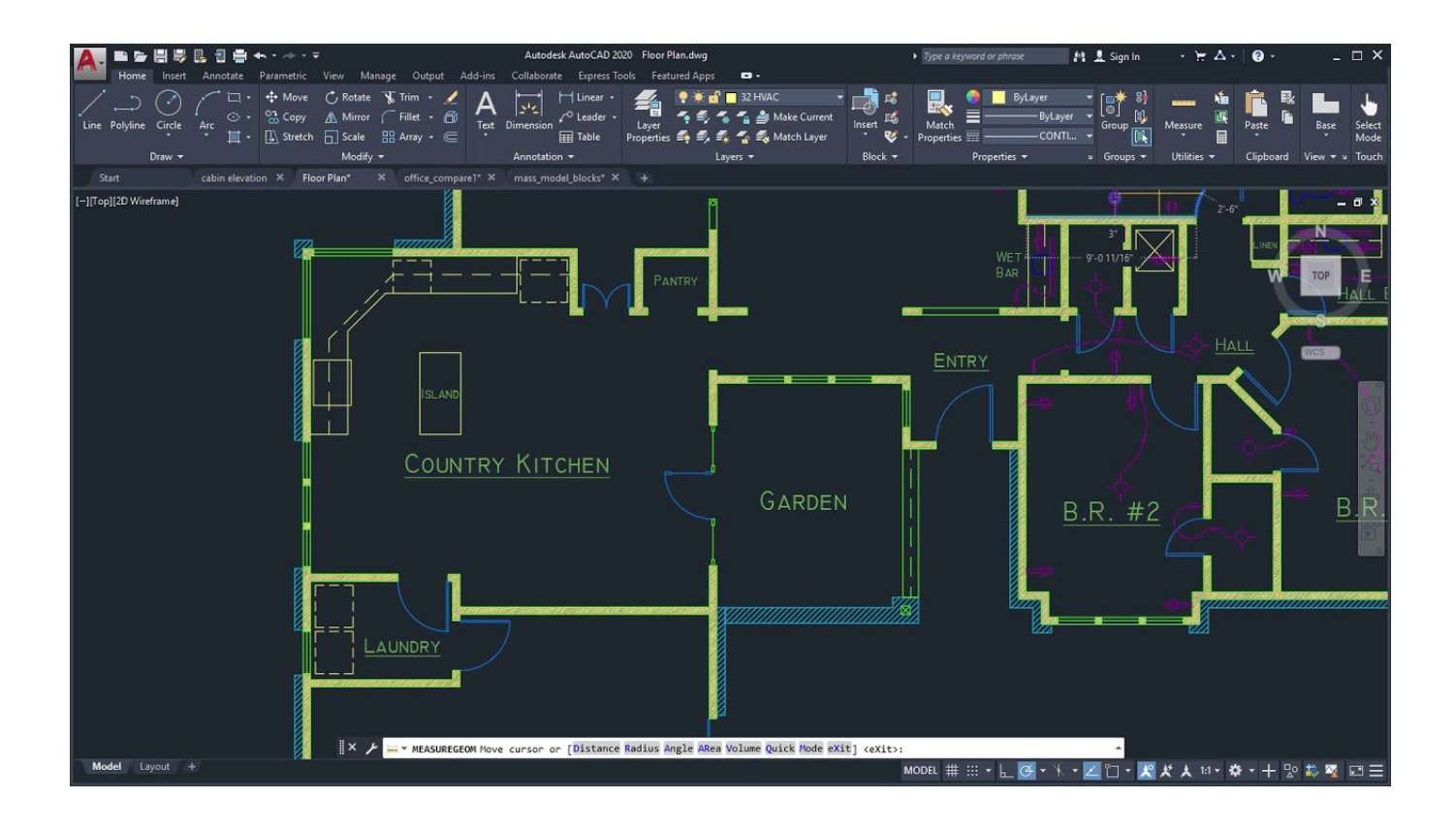

**Download** <https://fancli.com/2iwh24>

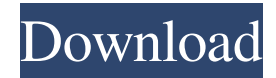

# **AutoCAD Crack [Updated]**

Also called AutoDesk Inventor, AutoCAD Crack Free Download is available as desktop, mobile, and cloud-based software. It is used by architects, engineers, drafters, illustrators, manufacturing engineers, mechanical engineers, developers, construction firms, and many others. The users of AutoCAD Cracked 2022 Latest Version create and edit two- and three-dimensional drawings, 2D and 3D views, models, and other graphical data. It includes several specialized tools for drawing, viewing, and analyzing mathematical formulas, engineering drawings, and project data. AutoCAD Crack Free Download 2017 provides a much improved user interface with a ribbon toolbar, an on-canvas tool palette, and on-canvas help. AutoCAD Download With Full Crack 2017 is the latest release of Autodesk's popular AutoCAD Free Download, the industry standard for desktop 2D drafting software. The Autodesk brand was acquired by the Autodesk, Inc. company in 1997. AutoCAD Activation Code and AutoCAD Crack For Windows LT were initially developed and marketed as a replacement for certain core CAD programs, including Mechanical Desktop, whose engineers had told Autodesk to make the software "more like drafting." AutoCAD Crack Free Download LT, which was initially marketed and distributed by Microsoft as a free version of AutoCAD Cracked Version, was created as a much smaller, less powerful version of AutoCAD Crack that could be used by professional engineers and architects. Since its initial release, AutoCAD Serial Key has continued to develop and expand, adding capabilities and features and improving its ease of use and overall performance. Initially, the product was available only for the IBM PC and its clones. Over the years, the product line has expanded to include versions for the Apple Macintosh, OS/2, Windows, IBM, and Sun workstations and many microcomputers. AutoCAD Crack For Windows 2017, like its predecessors, is available as a licensed desktop product, as a trial version, and as a free mobile and cloud-based application. The first and probably most visible change in AutoCAD Full Crack 2017 is the change in the user interface. Cracked AutoCAD With Keygen was one of the first CAD applications on the market to use a fixed-document interface. This method of working had been growing in popularity in the industry since the late 1970s, when the first CAD applications appeared. While this method is a good fit for many applications, it did not work well with drawing editors and, in particular, the ubiquitous AutoCAD Crack For Windows. The legacy interfaces of the Cracked AutoCAD With Keygen 2009 and older releases provided what became known as a floating document

# **AutoCAD Crack + Download [Updated]**

Applications Autodesk FBX Converter (AutoCAD Torrent Download FBX Converter) is a program for users of Autodesk® AutoCAD Torrent Download® and AutoCAD Activation Code LT™ for Windows® which allows users to convert a 3D model into a native format of Autodesk FBXML format. AutoCAD For Windows 10 Crack Map 3D AutoCAD 2022 Crack Map 2D AutoCAD Cracked 2022 Latest Version Map 2D: Interactive AutoCAD Crack Map 2D: Web AutoCAD Crack Mac Map 3D: Web Autodesk 3D Warehouse, A site for sharing and viewing 3D content in the cloud and in Autodesk® AutoCAD 2022 Crack® Autodesk 3D Warehouse Mobile Autodesk Sketchbook Express AutoCAD Crack Keygen360 AutoCAD Download With Full Crack 360 Navigator AutoCAD 2022 Crack360 Mobile AutoCAD Cracked 2022 Latest Version360 Navigator Mobile AutoCAD 2022 Crack360 Mobile Autodesk Anyplace Autodesk Anyplace Mobile Autodesk Blocks Autodesk Bridges Autodesk Cast Autodesk Cloud Autodesk Cloud Software-as-a-Service (SaaS) Autodesk Cloud Expo Autodesk Datacenter Autodesk Dynamo Autodesk E-cad Autodesk EAGLE Autodesk Enterprise Architect Autodesk Enterprise Developer Suite Autodesk Exchange Apps Autodesk Forge Autodesk Vectorworks Autodesk Video Player AutodeskVideos Autodesk Vault Autodesk Virtual Add-Ons Autodesk video player for iOS Augmented reality Augmented reality (AR) is a mobile technology in which virtual objects are overlaid on the camera feed from a mobile device such as smartphone. See also Autodesk MirrorLink List of AutoCAD Cracked 2022 Latest Version software List of CAD software List of 3D modeling software List of product design software References External links AutoCAD Cracked Version AutoCAD For Windows 10 Crack wiki AutoCAD Cracked 2022 Latest Version Online Autodesk Exchange Apps AutoCAD Serial Key Vault AutoCAD Cracked Version360 Cracked AutoCAD With Keygen Map AutoCAD Crack Map Wiki AutoCAD Crack Mac Map 3D Mobile AutoCAD Crack For Windows Map 2D Mobile AutoCAD Crack Mac Map 360 Mobile Autodesk 3D Warehouse AutoCAD 360 Navigator Autodesk Sketchbook Express Autodesk Any ce6e30c18e

### **AutoCAD Patch With Serial Key**

Run Autodesk Autocad software. Click on New Project Create a new document. Open 3D Model. Click on Configuration Manager. Click on Add Hardware. Put ODrive Plug into ODrive slot. Click on Device Configuration. Turn on ODrive Plug. Click on Get Device Information. Select the device ID you want to print from and click on Print. Save and close the print file. Copy the print file. Paste it into /opt/odrive/ directory. Run the following command to update the ODrive configuration file: nano /opt/odrive/odrive.conf Change the line ODrivePlugDevice=5 to ODrivePlugDevice=7 Save and quit. Configure your desktop and file manager to use smb://odrive.local/usb Now that you have your printer plugged in and configured, you can set up your desktop and file manager to use smb://odrive.local/usb Open up Nautilus and change to the following location: ~/.config/automount Add the following lines to the end of the file: smb://odrive.local/usb, nobrowse,noexec Ctrl + O will save the file and Ctrl + X will exit. Mount the ODrive printer in gnome-disk-utility and add the printer to the list. Open up gnomedisks and click on the Add button. Select the printer from the list and click on the Mount button. Now that it's in gnome-disks, you can open up the properties and connect to the printer like any other printer. Notes Linux devices A similar approach should work for any Linux device as long as it has a USB interface. Windows devices This solution only works for Windows, because other systems such as macOS and Linux simply ask the user what to do if there is a hardware failure in a printer. See also

#### **What's New in the?**

Markup Assistant: Implement a worksheet on the screen. Rapidly send the same changes, revisions, comments, and feedback to all your collaborators and your drawings. (video: 2:42 min.) Contextual Editing: Extend the boundaries of the drawing area. When you place a drawing window, press the arrow keys to place it. Now you can drag the left or right or top or bottom corners of the window. This extends the boundary of the drawing area. A New Spline Selection Mode: The spline selection mode has been redesigned to better support complex spline arrangements. Splines in the new spline mode are automatically grouped, and you can select, modify, and connect or break them together. You can see the spline group and the spline movement to better see your progress. Toggle Bevel View: Toggle between 2D and 3D view. The 2D view is faster, but also shows only the edges of the model. The 3D view is slower, but you can see the model from different angles. Sketchpad Layer: Create and save multiple layers of model parts. New Sketchpad Tools: Add and edit sketchpad layers. Auto-Fit to Part and Surface: In 3D, the drawing moves as you move the view. Auto-fit to a part or a surface ensures that the drawing shows you the right part or surface, as you move the view. Graphics Style: This includes color and line style options. New Layers: Save layer styles, labels, and other image information as shapes. Split Pane: Split the screen into two panes. Easily place your drawing in the top or bottom pane. You can also drag your drawing from the top or bottom pane to any position on the second or third pane. Graphics Submenu: See all the new graphics styles in the graphics submenu. New 3D Axes and Coordinates: When you create a 3D drawing, the 3D axes provide a reference for measuring 3D angles, and the 3D coordinates provide a reference for measuring distances. Undo/Redo: Redo is a powerful undo command. When you redo, you are effectively undoing any action you performed on a layer, including any change to a part or other

# **System Requirements For AutoCAD:**

A PC running Windows 7, 8, or 10 with a processor of 3.0 GHz or more. A 2GB or more RAM a minimum of 40 GB of storage space A stable internet connection Recommended System Requirements: OS: Windows 10, 8.1 or 7 Processor: Intel Dual-Core processor or more RAM: 4GB or more OS: Windows 10, 8.1 or 7Processor: Intel Dual-Core processor or moreRAM: 4GB or more Credits:

Related links:

[AutoCAD](https://public.flourish.studio/story/1468404/) [AutoCAD](https://anmemabac.weebly.com/uploads/1/4/1/7/141743990/autocad.pdf) [AutoCAD](https://leihyddersbea.weebly.com/uploads/1/4/1/7/141737516/autocad.pdf)